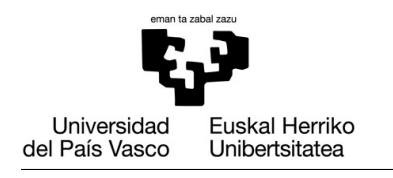

**GASTEIZKO INGENIARITZA ESKOLA ESCUELA DE INGENIERÍA** DE VITORIA-GASTEIZ

### **OBJETIVOS DE APRENDIZAJE**

- **Integración numérica para simulación**
	- **Revisión general:**
		- **Conditiones**
		- **Loops**
		- **Funciones**

## **EJERCICIO 9.1 INTEGRACIÓN NUMÉRICA**

El objetivo es integrar la función  $f(x)=\cos^2(x+pi)$  desde  $x=a$  a  $x=b$ . La persona usuaria proporcionará los valores de entrada de a, b y Δ *x* , y el script deberá imprimir en pantalla el resultado de integrar la función en el intervalo de valores dado por la persona usuaria. Por ejemplo:

>> functionIntegration Give me the minimum value of x: 3.14 Give me the maximum value of x: 6.28 Give me the number of integration slices: 100 The integrative of  $cos(x+pi)$ <sup>2</sup> in range  $[3.14,6.28]$  is 1.58

# **EJERCICIO 9.1 CAÍDA LIBRE**

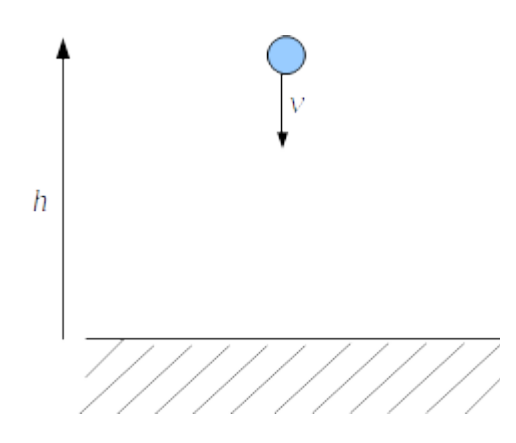

El objetivo es simular la altura (h) de un objeto en caída libre. El objeto está suspendido en el aire con  $v=0$ , y su velocidad (v) hacia la Tierra se incrementa con

la aceleración correspondiente a la gravedad (  $G=9.8\, m/s^2$  ). Al altura del objeto queda especificada por las siguientes ecuaciones:

$$
\dot{v} = G
$$
  

$$
\dot{h} = -v
$$

las cuales pueden ser discretizadas de la siguiente manera:

$$
v_{t+1} = v_t + G \Delta t
$$
  

$$
h_{t+1} = h_t - v \Delta t
$$

Además, asumiremos que el objeto no rebotará desde el suelo y que su posición permanecerá fija una vez haya llegado al suelo  $(h=0)$ .

**1.** Escribe la siguiente función:

```
function [t,h] = simulate_free_fall (h_0, total_time , delta_t)
% This function simulates the free fall of an object that
% is initially 'h_0' meters above the ground
% It returns two vectors:
% -t: the time elapsed
% -h: the height of the object
```
- **2.** Implementa un script que muestre gráficamente (plot) la posición de un objeto durante 10 segundos, con punto de partida h = 20 y asumiendo delta  $t=0.01$ .
- **3.** Implementa un script que muestre en un gráfico (plot) los mismos datos pero con los siguientes valores para delta t: 0.5, 0.1, 0.01 y 0.001.

## **EJERCICIO 9.2 VEHÍCULO CON VELOCIDAD CONSTANTE**

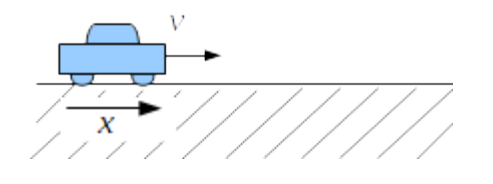

Un coche se mueve a lo largo del eje x con velocidad constante  $v = 5m/s$ . Al empezar la simulación ( $t=0$  s), su posición es  $x=10$  m. La ecuación diferencial que describe el sistema es:

 $\dot{x} = v$ 

la cual puede ser discretizada de la siguiente manera:

 $X_{t+1} = X_t + V \Delta t$ 

1. Define una función (simulate constant speed) que devuelva dos vectores con la evolución del tiempo y posición durante el intervalo de tiempo deseado [0,total\_time], utilizando delta\_t como paso (time-step) de la integración.

```
function [t,x] = simulate_constant_speed (x_0, total_time , delta_t)
  % This function simulates the movement of a vehicle with constant
speed
  % in position x=x_0 meters
  % It returns two vectors:
  % -t: the time elapsed
  % -x: the position of the vehicle
```
2. Implementa un script que muestre en un gráfico su posición en el intervalo  $t=[0,60]$  utilizando un paso de tiempo de  $0.1$  s.

#### **EJERCICIO 9.3 FRENADO DEL VEHÍCULO**

Teniendo en cuenta las mismas condiciones que en el ejercicio anterior ( $x_0=10m$  y  $v=5$ *m/s*), supongamos que el conductor ve un unicornio en  $t=2$  y, asustado, empieza a pisar el freno, decelerando el coche con una aceleración negativa *a*=−0.2*m*/*s* 2 . Considerando que la velocidad no puede ser negativa por el efecto de los frenazos, calcular la posición y la velocidad del coche en  $t=$ [0,60]. Utiliza un paso de integración *delta t=0.01*. El sistema se describe mediante las ecuaciones diferenciales:

$$
\begin{array}{c}\n\dot{v} = a \\
\dot{x} = v\n\end{array}
$$

las cuales pueden ser discretizadas del siguiente modo:

$$
a_{t} = \begin{cases} 0 & \text{if } t > 2 \\ -0.2 & \text{otherwise} \end{cases}
$$

$$
v_{t+1} = v_{t} + a_{t} \Delta t
$$

$$
x_{t+1} = x_{t} + v_{t} \Delta t
$$

**1.** Define a función que devuelva las variables integradas durante la simulación: tiempo (t), velocidad (v) y posición (x). Las entradas de esta función serán las mismas que en los ejercicios anteriores.

```
function [t,x] = simulate_car_break (x_0, total_time , delta_t)
% This function simulates the movement of a vehicle that applies 
% the brakes.
% It returns three vectors:
% -t: the time elapsed
% -x: the position of the vehicle
% -v: the speed of the vehicle
```
**2.** Codifica un script que represente gráficamente tanto la variable x como la v con respecto a  $t$  en dos subplots diferentes (x vs. t y v vs. t). Además, comprueba visualmente que las posiciones del coche permanecen fijas desde el momento en que alcanza la velocidad de  $0$  m/s.